# Лабораторная работа 2 (Lr22) ОДНОФАЗНЫЕ ПОЛУПРОВОДНИКОВЫЕ ВЫПРЯМИТЕЛИ

# ЦЕЛЬ РАБОТЫ

Исследование однофазных одно- и двухполупериодных схем выпрямления и сглаживающих LC-фильтров; построение вольтамперных характеристик неуправляемого и управляемого выпрямителей.

# ТЕОРЕТИЧЕСКИЕ СВЕДЕНИЯ И РАСЧЕТНЫЕ ФОРМУЛЫ

### 1. ОБЩИЕ ПОЛОЖЕНИЯ

*Выпрямителем* (источником вторичного электропитания) называют устройство, служащее для преобразования переменных напряжения и тока в постоянные, которые необходимы для питания ряда электронных устройств.

Обобщенная структурная схема однофазного выпрямителя на полупроводниковых приборах, состоящая из трансформатора, выпрямительного блока, сглаживающего фильтра и стабилизатора, приведена на рис. 22.1 *а.*

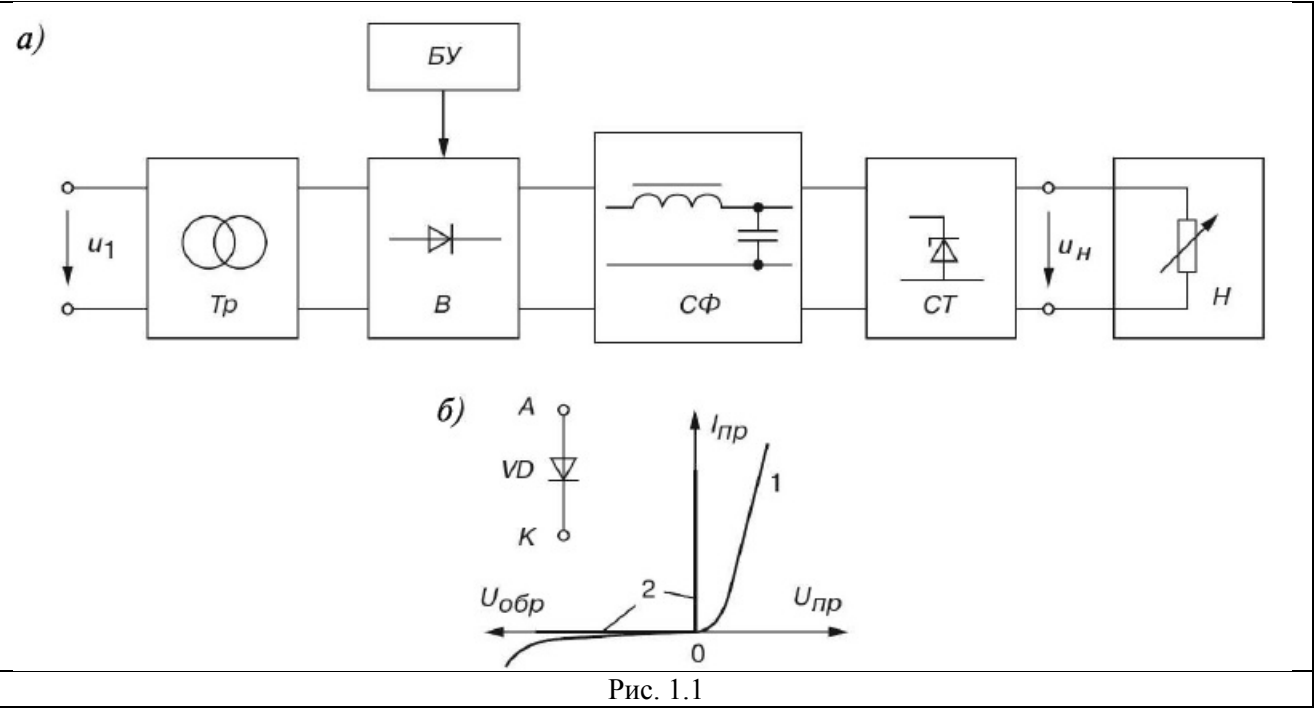

Трансформатор *Тр* предназначен для согласования входного (сетевого) напряжения *и*<sub>1</sub> и выходного (выпрямленного) *ин* напряжения нагрузки *Н.* Блок вентилей *В* выполняет функцию выпрямления переменного тока. Для уменьшения пульсаций выпрямленного напряжения (тока) в цепи нагрузки *Н* применяют сглаживающийфильтр *СФ*. В случае управляемого выпрямителя необходим блок управления *БУ*, содержащий систему управления вентилями и систему автоматического регулирования уровня выходного напряжения *ин.* В неуправляемые выпрямители встраивают блок стабилизации *СТ*, поддерживающий номинальный уровень выходного напряжения или тока нагрузки при колебаниях напряжения сети и при изменении сопротивления нагрузки. В зависимости от условий работы и предъявляемых требований к выпрямителю отдельные его узлы могут отсутствовать.

Преобразование переменного тока в постоянный осуществляется с помощью нелинейных элементов с несимметричной ВАХ, обладающих вентильными свойствами (односторонней проводимостью). Это свойство характерно для электровакуумных, ионных и полупроводниковых приборов. В данной работе будут исследоваться выпрямители на полупроводниковых приборах, которые в настоящее время находят наибольшее применение.

Идеальный электрический вентиль не имеет потерь, его сопротивление в проводящем направлении от анодаА к катоду К (рис. 1.16) равно нулю, в непроводящем бесконечности, то есть ВАХ имеет вид 2 в отличие от ВАХ 1 реального вентиля. Простейшие вентили (диоды) являются неуправляемыми, а вентили (тиристоры, транзисторы, электронные лампы), имеющие третий (управляющий) электрод, составляют широкий класс управляемых вентилей.

С учетом рассмотренных типов вентилей и предъявляемых требований к качеству напряжения питания нагрузочных устройств строят различные схемы выпрямления, то есть устройства, называемые выпрямителями.

Классификационные признаки выпрямителей:

- неуправляемые ( $U_{\text{H}}$  =const) и управляемые ( $U_{\text{H}}$  =var);  $\overline{2}$ .
- $\mathcal{E}$ однотактные и двухтактные;
- однофазные и многофазные (чаще трехфазные);  $\overline{4}$ .
- малой (до 1 кВт), средней (до 100 кВт) и большой (свыше 100 кВт) мошности:  $5<sub>1</sub>$

низкого (до 25 В), среднего (до 1000 В) и высокого (свыше 1000 В) напря-6. жений.

Основные параметры выпрямителя:

- $U_{\rm cp}$  ( $I_{\rm cp}$ ) среднее значение выпрямленного напряжения (тока) нагрузки;
- $U_{m, \text{or}}$  амплитуда основной гармоники выпрямленного напряжения;
- $q_n = U_{m \text{ or}} / U_{\text{cp}}$  коэффициент пульсации выпрямленного напряжения;
- $S$  мощность трансформатора (в вольтамперах В А или в киловольтампе- $\text{pax} - \kappa B \cdot A$ :
- $I_{\text{m.cp}}$  прямой средний ток вентиля;
- $U_{\text{np.cp}}$  среднее напряжение (менее 2 В) на вентиле при токе  $I_{\text{np.cp}}$ ;
- $U_{\text{off}}$ <sub>пах</sub>  $I_{\text{un max}}$  максимальные допустимые обратное напряжение и прямой ток вентиля.

#### 2. НЕУПРАВЛЯЕМЫЕ ВЫПРЯМИТЕЛИ

Мощность однофазных неуправляемых выпрямителей переменного тока колеблется от десятков до нескольких сотен ватт. Основными схемами однофазных выпрямителей являются однополупериодная и двухполупериодная (мостовая или со средней точкой).

Однофазная однополупериодная схема выпрямления (рис. 1.1а) с активной нагрузкой является простейшей из известных схем выпрямления. Она состоит из силового трансформатора  $Tp$ , одного вентиля (диода) VD и нагрузки  $R<sub>H</sub>$ . Первичная обмотка трансформатора включена в сеть переменного тока с напряжением  $u_i$ ; к вторичной обмотке с напряжением  $u_2$  последовательно подключены диод VD и нагрузка (резне-тор  $R_H$ ).

Временные диаграммы напряжения  $u_2$  вторичной обмотки трансформатора, напряжения на нагрузке  $u_n$  и на вентиле  $u_d$  представлены на рис. 1.26, в и г.

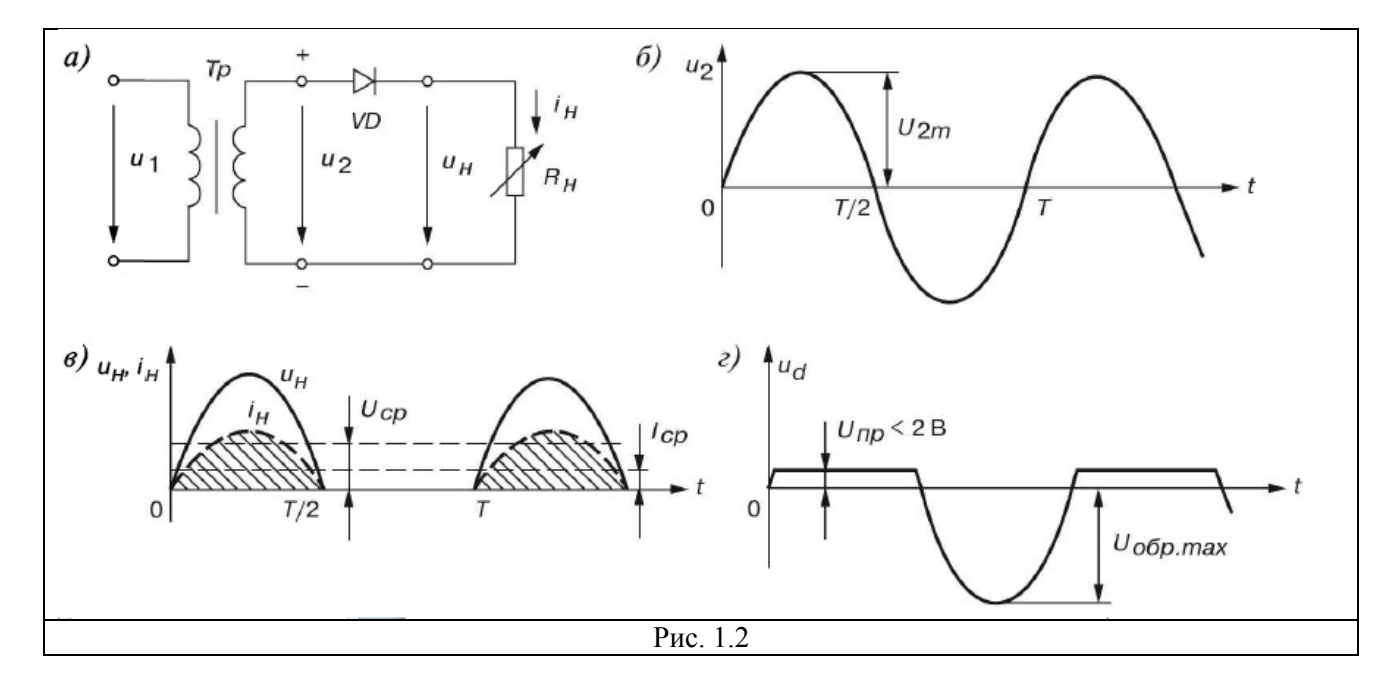

Ток  $i_{H}$  в нагрузке протекает только при положительной полуволне вторичного напряжения  $u_2$  трансформатора, то есть когда напряжение на аноде диода более положительное, чем на его катоде. При этом напряжение на диоде  $U_{\text{m}}$  < 2 В. При отрицательной полуволне  $u_2$  диод закрыт, максимальное обратное напряжение на диоде

Ток в нагрузке  $R<sub>H</sub>$  протекает только в один полупериод синусоидального напряжения, отсюда название выпрямителя - однополупериодный.

Среднее выпрямленное напряжение и ток за период

 $U_{cp} = U_{2m}/\pi \approx 0.318 U_{2m}; I_{cp} = I_{2m}/\pi \approx 0.318 I_{2m}.$ 

Амплитуда  $U_{m, or}$ основной гармоники выпрямленного напряжения, определенная из разложения в ряд Фурье:

 $U_{m \text{ or}} = U_{2m}/2.$ 

Тогда коэффициент пульсации

 $q_n = U_{m \text{ or}} / U_{\text{cp}} = \pi / 2 \approx 1.57.$ 

Однофазные полупроводниковые выпрямители используют для питания устройств, требующих малого тока и высокого напряжения, например для питания электронно-лучевых трубок, трубок рентгеновских аппаратов и др.

К недостаткам этих выпрямителей следует отнести униполярный ток, который, проходя через вторичную обмотку, намагничивает сердечник трансформатора, изменяя его характеристики и уменьшая КПД; малое значение выпрямленного напряжения  $(U_{cp} \approx 1/3$  $U_{2m}$ ); высокий уровень пульсаций ( $q_n = 1.57$ ) и большое обратное напряжение на диоде ( $U_{\text{obj}}$  $\approx U_{2m}$ ).

Мостовая схемадвухполупериодного выпрямителя (рис. 1.3а) состоит из трансформатора  $T_p$  и четырех диодов, собранных по мостовой схеме.

Одна из диагоналей моста соединена с выводами вторичной обмотки трансформатора, вторая диагональ — с нагрузкой  $R_{H}$ . Положительным полюсом нагрузки является общая точка соединения катодов вентилей, отрицательным - точка соединения анодов. Временные диаграммы выпрямленного напряжения  $u_n$  и тока  $i_n$  приведены на рис. 1.26. В положительный полупериод синусоидального напряжения  $u_2$ , когда точка  $I$  находится под положительным, а точка 2 — под отрицательным потенциалами, ток  $i_2$ ' протекает через вентиль VD1, сопротивление нагрузки  $R_H$  и вентиль VD3. Вентили VD2 и VD4 в этот момент закрыты, так как находятся под обратным напряжением.

Во второй полупериод, когда в точке I вторичной обмотки отрицательный потенциал, а в точке 2 — положительный, ток  $i_2$ " протекает через вентиль VD2, резистор  $R_H$ 

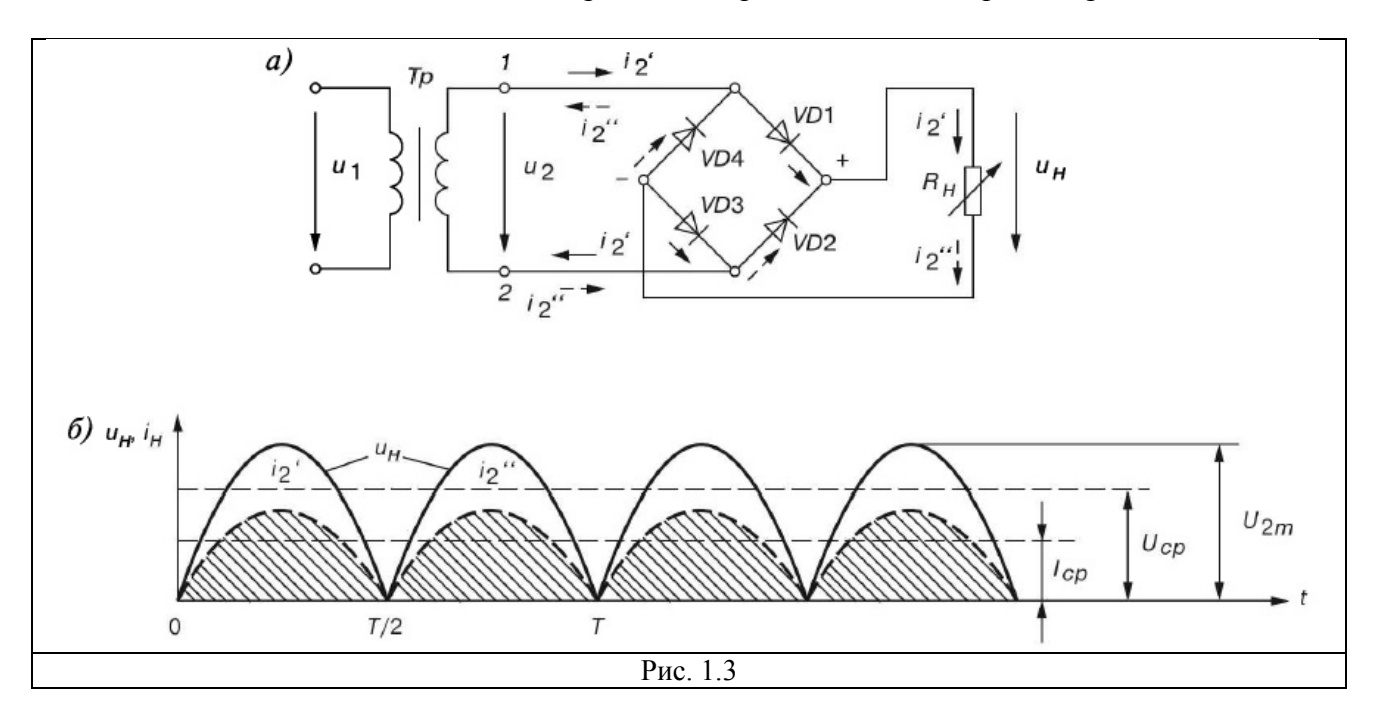

и вентиль VD4 в направлении, указанном стрелками с одним штрихом. Вентили VD1и VD3 в этот момент закрыты, так как находятся под обратным напряжением.

Таким образом, токи  $i_2$ 'и  $i_2$ ", протекающие через нагрузку  $R_{\text{H}}$ , совпадают по направлению. Кривые напряжения и тока на нагрузке (см. рис. 1.36) повторяют (при прямом напряжении на диодах  $U_{np} \approx 0$ ) по величине и форме выпрямленные полуволны напряжения и тока вторичной обмотки трансформатора. Они пульсируют от нуля до максимального значения  $U_{2m}$ .

Среднее значение выпрямленного напряжения и тока (постоянные составляющие):

 $U_{cp} = (2/\pi) U_{2m} \approx 0,636 U_{2m};$  $I_{cp} = (2/\pi)I_{2m} \approx 0,636I_{2m}$ ,

где $I_{2m} = U_{2m}/R_{\mu}$ .

Амплитуда основной (второй) гармоники выпрямленного напряжения, определенная из разложения в ряд Фурье:

 $U_{m,\text{or}} = (4/3 \pi) U_{2m} \approx 0.424 U_{2m}.$ 

Тогла коэффициент пульсации

 $q_n = U_{m \text{ or}} / U_{\text{cp}} = 2/3 \approx 0.667$ 

Обратное напряжение на вентиле  $U_{\text{ofpmax}} \approx U_{\text{2m}}$ .

В двухполупериодной схеме выпрямления в сравнении с однополупериодной значительно лучше используется трансформатор, меньше коэффициент пульсации  $(q_n \approx 0.67)$ , хотя его величина остается значительной.

#### 4. СГЛАЖИВАЮЩИЕ ФИЛЬТРЫ

Требования к уровню пульсации питающего электронную аппаратуру напряжения очень высокие: так, допустимый коэффициент пульсации  $q_n$ для питания двухтактных усилителей напряжения не должен превышать  $1-2\%$ , однотактных усилителей  $0.1-0.5\%$ , а усилителей промежуточной частоты — 0,01-0,05%.

Сглаживающие фильтры предназначены для уменьшения пульсаций выпрямленного напряжения на нагрузке до значений, при которых не сказывается их отрицательное влияние на работу электронной аппаратуры. Они должны пропускать постоянную составляющую выпрямленного напряжения и заметно ослаблять его гармонические составляющие.

Действие фильтра по уменьшению пульсации напряжения (тока) на нагрузке характеризуется коэффициентом сглаживания  $k_c$ , представляющим собой отношение коэффициента пульсации на выходе выпрямителя  $q_n$ (до фильтра) к коэффициенту пульсации на нагрузке  $q_{nl}$ (после фильтра), то есть

 $k_c = q_n/q_{nl}$ 

Различают пассивные и активные сглаживающие фильтры. Принцип работы пассивных LC-фильтров основан на способности индуктивных катушек (дросселей) и

конденсаторов изменять свои сопротивления при изменении частоты протекающего через них тока. В бездроссельных *активных* фильтрах роль индуктивных элементов выполняют обычно транзисторы, сопротивления которых по переменному току при определенных режимах работы могут быть во много раз больше сопротивлений по постоянному току. Активные фильтры обеспечивают независимость коэффициента сглаживания *кс* от тока нагрузки и имеют меньшие габариты по сравнению с *LC-*фильтрами, однако их параметры зависят от температуры.

На рис. 1.4 приведены схемы простейших однофазных сглаживающих *LC*-фильтров широкого применения. *Емкостный* фильтр*С* (рис. 1.4*а*) включается параллельно высокоомной нагрузке  $R_{\text{H}}$ , что исключает прохождение через нагрузку высокочастотных гармонических составляющих тока.

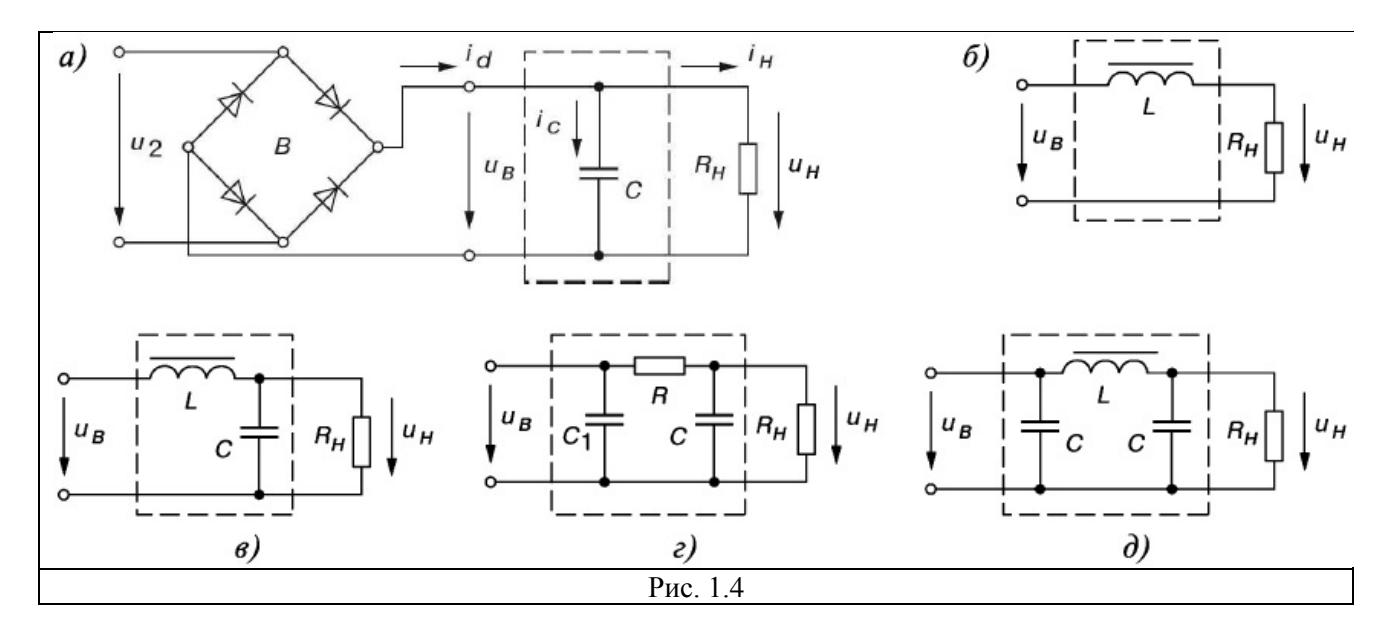

Сглаживание пульсаций напряжения и тока нагрузки происходит за счет периодической зарядки конденсатора $C$  фильтра (когда напряжение  $u<sub>6</sub> > u<sub>C</sub>$ ) и последующей его разрядки на сопротивление нагрузки при *ив<ис.*

Временные диаграммы выпрямленного напряжения *ив*двухполупериодного выпрямителя и напряжения на нагрузке *u*н, поясняющие принцип действия *С*-фильтра, изображены на рис. 1.5*a*.

Требуемая емкость конденсатора фильтра при заданном коэффициенте пульсации *qn1:*

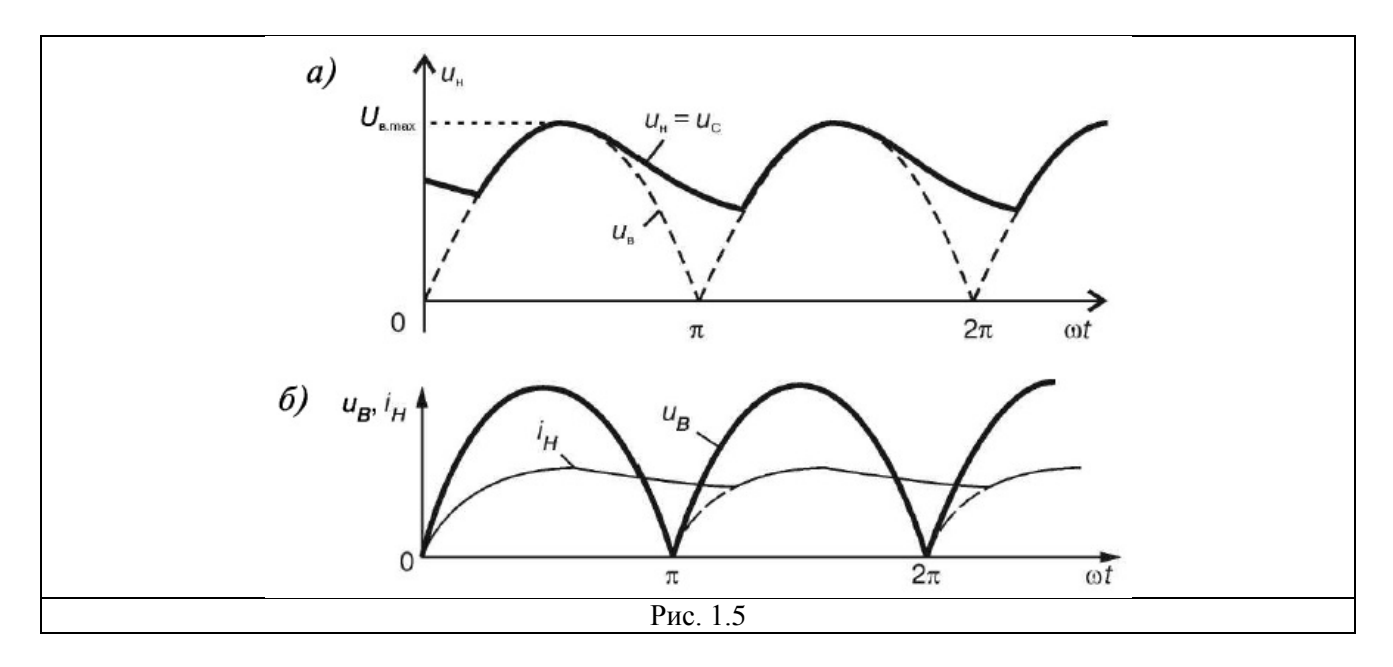

7. для однополупериодной схемы выпрямления  $C \geq 2/(q_{nl} \omega R_H);$ 

8. для двухполупериодной схемы выпрямления

 $C \geq 1/(q_{nl} \omega R_H);$ 

где со — угловая частота напряжения *и<sup>2</sup>* трансформатора.

Коэффициент пульсации обычно выбирается в диапазоне *qn1=* 0,01—0,1.

Пусть *qn1=* 0,1 и *RH=* 320 Ом. Тогда С≥ 2/(0,1 • 314 • 320) ≈ 200 мкФ для однополупериодной и С ≥ 50 мкФ для двухполупериодной схем выпрямления.

 $O\partial$ ноэлементный*L*-фильтр (рис. 1.46) включают последовательно с нагрузкой  $R_H$ . При нарастании выпрямленного напряжения и тока нагрузки*i*<sup>н</sup> магнитная энергия запасается в индуктивном элементе *L*(дросселе). При снижении напряжения *и*<sup>в</sup> ток в нагрузке поддерживается за счет накопленной энергии в дросселе (рис. *1.5б).* Коэффициент сглаживания *L*-фильтра

 $k_c = X_L / R_{\mu}$ 

Из этого выражения следует, что в мощных выпрямителях (когда сопротивление *RH*мало) *L*-фильтр действует наиболее эффективно.

Требуемая индуктивность дросселя при заданном коэффициенте *kс:*

 $L \approx k_e R_e / (n \omega)$ ,

где *п —* номер основной гармоники выпрямленного напряжения *ив.*

Например, при заданном коэффициенте  $k_c = 10$ и $R_H = 10$  Ом требуемая индуктивность дросселя *L* ≥ *k*<sub>*n*</sub> / (n ω) = 10 • 10/314 = 0,32 Гн для однополупериодной и *L* ≥ 0,16 Гн для двухполупериодной схем выпрямления.

В *LC-филътре* (рис. 1.4*в*) конденсатор шунтирует нагрузку по переменной составляющей  $(X_C = 1/(n\omega C))$ ;  $X_C \ll R_H$ ), а сопротивление дросселя  $X_L$ по переменной составляющей должно быть значительно больше сопротивления Z<sub>nap</sub>параллельно

соединенных элементов  $R_H$ и  $X_c$ . Приняв  $Z_{\text{nan}} = X_c$ , коэффициент сглаживания LC-фильтра:

 $k_{\circ} = n^2 \omega^2 LC - 1.$ Тогда для расчета Lu C получаем

 $LC = (1 + k_{\circ}) / (n\omega)^{2}$ .

Из этого равенства находят  $L$ , задаваясь  $C$ , или находят $C$ , задаваясь  $L$ .

Если при расчете LC-фильтра мощного выпрямителя получают слишком большие значения индуктивности (L> 100 Гн) дросселя и емкости (C> 150 мкФ) конденсатора, то применяют двухзвенный CRC-фильтр: одноэлементное С<sub>г</sub>звено и Г-образное RC-звено (рис.  $1.5<sub>z</sub>$ ), у которого

 $k_c = k_{c1} \cdot k_{c2}$ 

где  $k_{c1}$ и  $k_{c2}$  соответственно коэффициенты сглаживания первого и второго звеньев. Активное сопротивление Ru емкость CRC-фильтра:

$$
R = (0, 15-0, 25)R_{\rm H}; k_c = n\omega RCR_H/(R+R_H); C = k_c(R+R_H)/(n\omega RR_H).
$$

Для получения лучшего сглаживания выходного напряжения после С-фильтра обычно включают дополнительное Г-образное LC-звено. Получившийся П-образный СLC-фильтр (рис. 1.5д) рассчитывают как двухзвенный:

 $k = k_{\rm d} \cdot k_{\rm d}$ 

Пусть  $R_H$  = 320 Ом;  $k_{c1}$  = 15,7 и  $k_{c2}$  = 10. Тогда для однополупериодной схемы выпрямления  $C_1 = 2k_{c1}/(1.57 \omega R_u) = 200$  мкФ, а

$$
LC_2 = (1 + k_c) / (n\omega)^2 = (1 + 10) / (1 \cdot 314)^2 \approx 111, 6 \cdot 10^{-6} c^2.
$$

Зададим  $C_2 = 100$  мкФ. Отсюда  $L = 111, 6 \cdot 10^{-6} / 100 \cdot 10^{-6} \approx 1,12$  Гн.

Для двухполупериодной схемы выпрямления при  $C_2 = 100$  мкФ требуемая индуктивность дросселя  $L \approx 0.28$  Гн.

#### 5. ВНЕШНИЕ ХАРАКТЕРИСТИКИ ВЫПРЯМИТЕЛЕЙ

Под внешней характеристикой выпрямителя понимают зависимость среднего значения выпрямленного напряжения от среднего значения тока нагрузки, то есть  $U_{cp} = f(I_{cp})$ :

$$
U_{cp} = E_{2cp} - \Delta U_{Tp} - \Delta U_s - \Delta U_{\phi} = E_{2cp} - (R_{Tp} + R_s + R_{\phi}) I_{cp},
$$

где  $E_{2cp}$  — среднее значение ЭДС вторичной обмотки трансформатора;  $\Delta U_{T_p}$ ,  $\Delta U_{s}$ и  $\Delta U_{d}$  активные падения напряжений на вторичной обмотке трансформатора, на одновременно открытых вентилях и на активном сопротивлении дросселя фильтра (рис. 1.6).

Из выражения внешней характеристики видно, что с ростом выпрямленного тока I<sub>cp</sub> увеличивается падение напряжений на сопротивлениях  $R_{\tau_n}$ и  $R_{\tau_n}$ а напряжение на сопротивлении нагрузки  $U_{cp}$ уменьшается, то есть наклон внешней характеристики выпрямителя определяется значениями внутренних сопротивлений обмотки трансформатора, выпрямителя, фильтра и характером нагрузки.

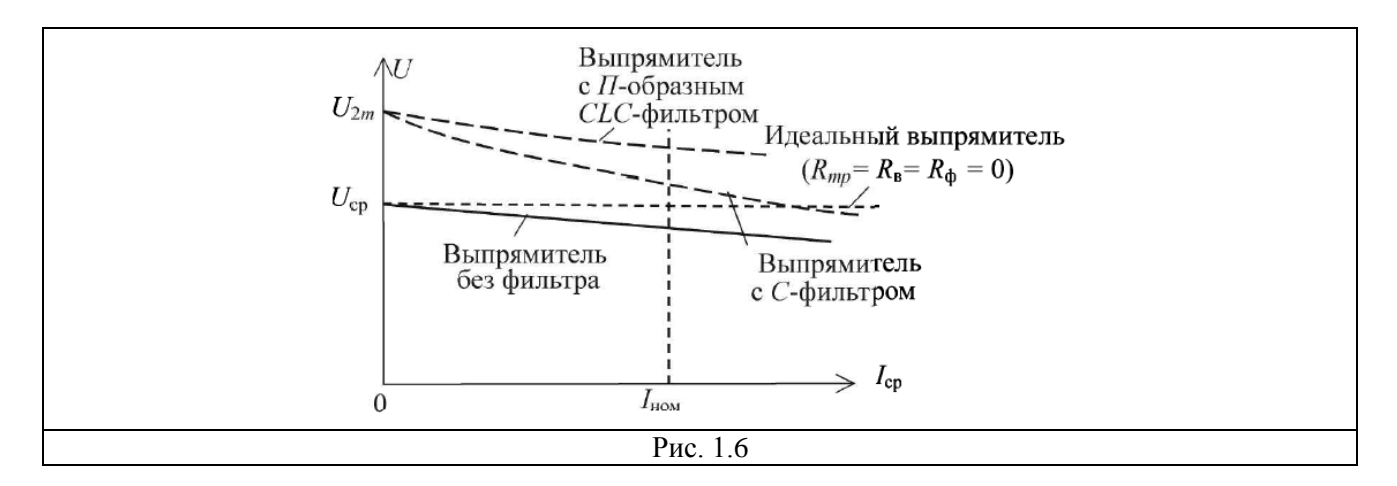

Если в выпрямительное устройство включен фильтр, то зависимость  $U_{cp} = f(I_{cn})$  изменяется. Уменьшение напряжения  $U_{cp}$ выпрямителя с емкостным фильтром происходит более резко, чем без него. Это объясняется тем, что с увеличением тока нагрузки, помимо причин, по которым уменьшалось напряжение  $U_{cp}$ в выпрямителе без фильтра, накладывается снижение напряжения Я, вызванное уменьшением постоянной времени  $\tau$  =  $R<sub>H</sub>$ Сразрядки конденсатора С из-за уменьшения сопротивления  $R<sub>H</sub>$ .

Выпрямленное напряжение при холостом ходе выпрямителя с П-образным СLCфильтром такое же, как у выпрямителя с емкостным фильтром, то есть равно ЭДС  $E_{2m}$ , однако снижение напряжения с увеличением тока нагрузки у выпрямителя с СLC-фильтром меньше.

#### УЧЕБНЫЕ ЗАДАНИЯ И МЕТОДИЧЕСКИЕ УКАЗАНИЯ К ИХ ВЫПОЛНЕНИЮ

Задание 1. Запустить лабораторный комплекс EWB. На рабочем поле среды EWBсобрать схему бестрансформаторного однофазного мостового неуправляемого выпрямителя (рис. 1.8) или открыть файл 22.8.msl0, размещенный в папке CircuitDesignSuite10.0 среды EWB.

1.1. Подготовить схему к проведению исследований. С этой целью:

установить параметры компонентов схемы, указанные на рис. 1.7: амплитуду ЭДС источника напряжения  $E_{1m} = 14,142$  В (действующее значение  $E_1 = 10$  B), частоту ЭДС  $\neq$  50 Гц, начальный угол сдвига фазы  $\psi_e = 0$ ;

режим АС работы вольтметра V и режим DCработы вольтметра V1 и 10. амперметра А1;

разомкнуть ключи О. А и В и замкнуть ключ W, сформировав тем самым одно- $11.$ полупериодный выпрямитель при работе на нагрузку R2 ( $R_2 = 320$  Om) без сглаживающего фильтра с параметрами:  $C_1 = 200$  мк $\Phi$ ,  $L = 1$  Гн и  $C_2 = 100$  мк $\Phi$ ;

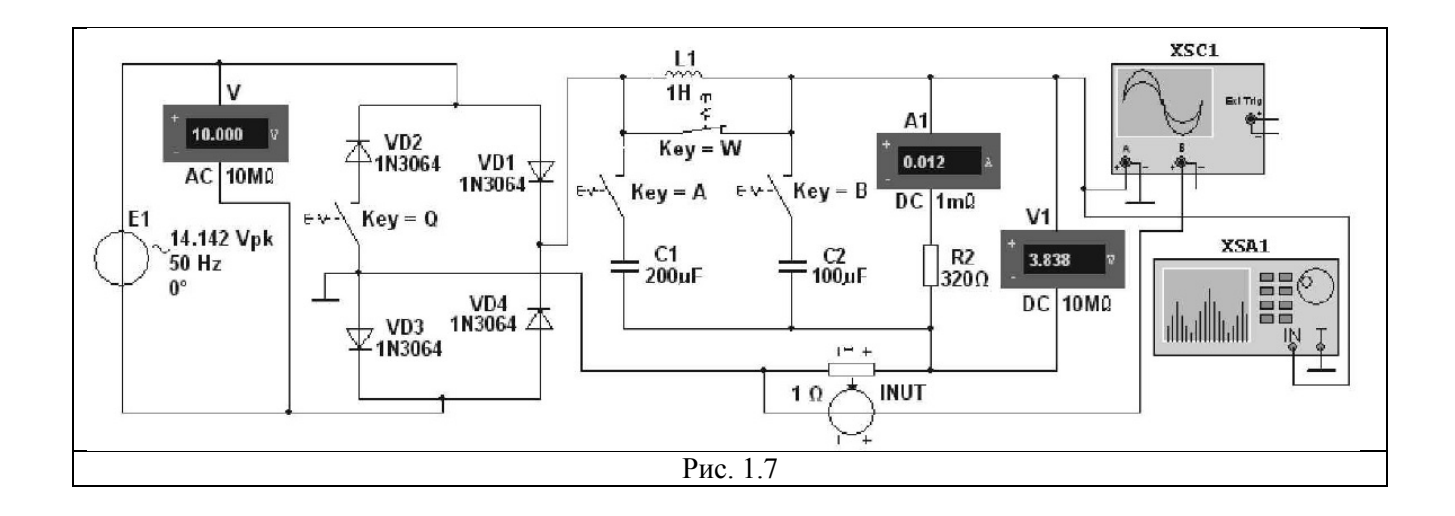

подключить к соответствующим узлам схемы входы двухлучевого осциллогра- $12.$ фа XSC1 (для наблюдения и регистрации формы напряжения нагрузки  $u_n$  и формы напряжения с выхода источника INUT, идентичной форме тока *i*<sub>B</sub> на выходе выпрямительного блока при коэффициенте передачи  $k = 1$  Ом) и спектроанализатора $XSA1$ (для построения спектра напряжения  $u<sub>tt</sub>$  и измерения амплитуды  $U_{m,or}$ его основной гармоники). Ориентировочные параметры настройки приборов XSC1 и XSA1 приведены на рис. 1.8;

скопировать изображение схемы выпрямителя (см. рис. 1.7) на страницу от- $13.$ чета.

1.2. Провести моделирование процессов, происходящих в однополупериодном выпрямителе. Для этого:

запустить программу EWBи после окончания моделирования спектра  $U_{mk}(f)$ напряжения нагрузки  $u_{\text{H}}$ , то есть после вывода на экран прибора XSA1значения **ResolutionFreq.** = 5  $\Gamma$ <sub>H</sub> (см. обведенное эллипсом значение 5 Hzна рис. 1.86), занести показание ( $U_{\rm cn}$ ) вольтметра V1и показание ( $I_{\rm cn}$ ) амперметра A1 в первую строку табл.  $1.1$ ;

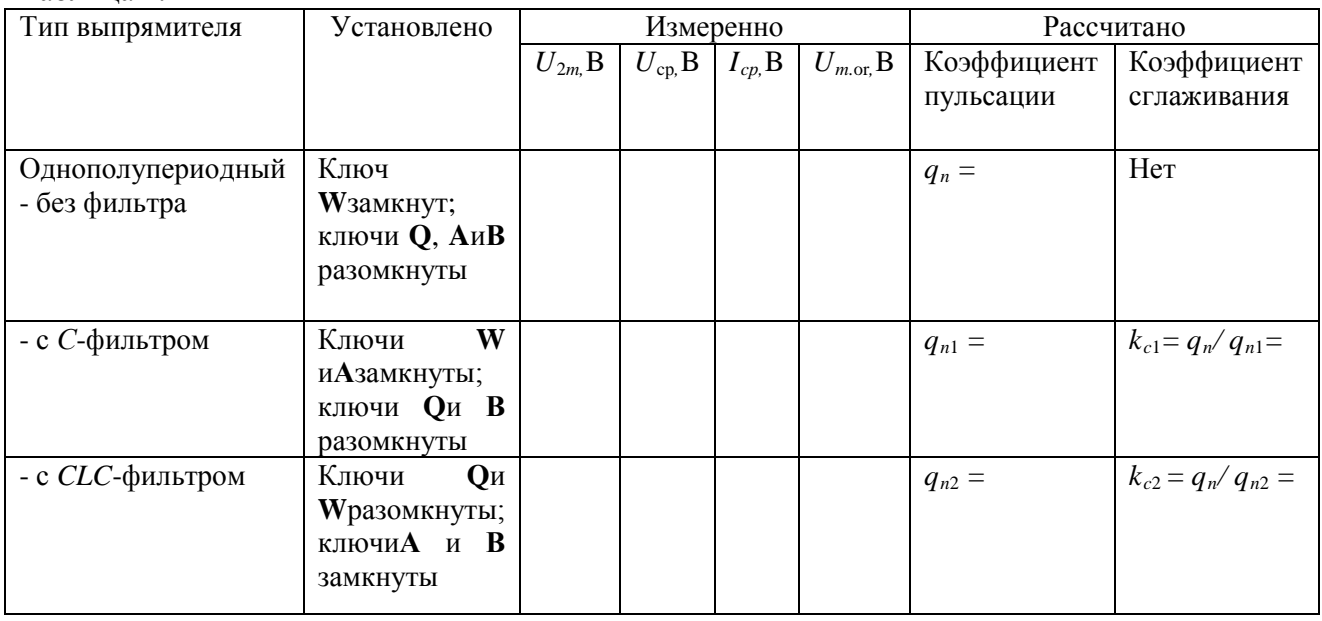

Таблица 1.1

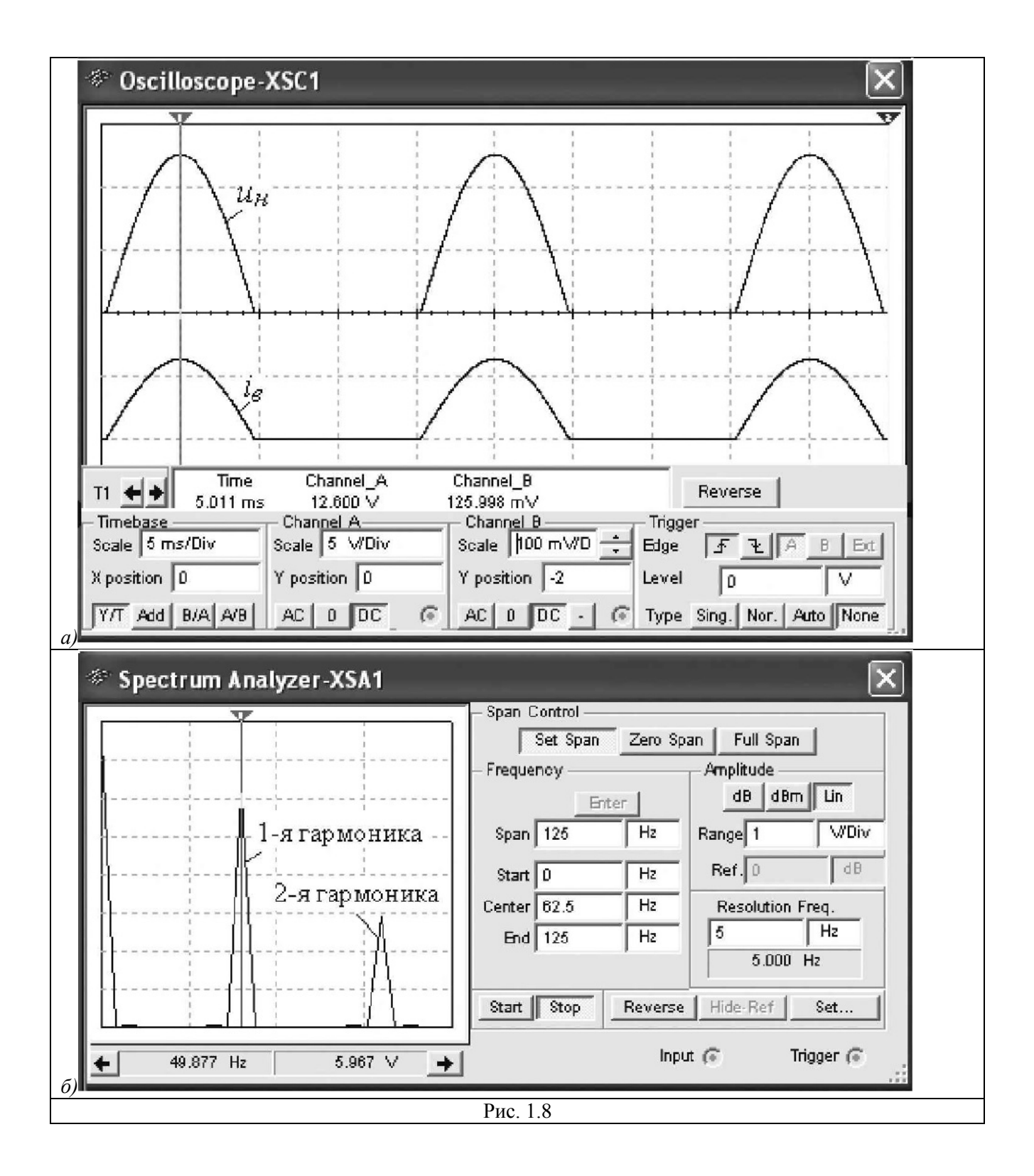

• задать на экране осциллографа **XSC1**размеры осциллограмм напряжения *ин* и тока *i*в, равные 0,4—0,5 шкалы по вертикали и не более двух-трех периодов их изменения по горизонтали; установить визирную линию на максимальное значение *U2m*напряжения *ин* и занести его значение в табл. 1.1; скопировать изображение осциллограммы напряжения *ин* на страницу отчета (см. рис. 1.8*а* и 1.9*a*);

- установить визирную линию на экране спектроанализатора**XSA1**на частоте основной гармоники выпрямленного напряжения *f*= 50 Гц (см. рис. 1.8*б)* и занести значение амплитуды основной гармоники *Um.or*в табл. 1.1. Вертикальный размер амплитуд напряжения на спектральной диаграмме *Umk(f)* можно регулировать с помощью закладки **Range**(см. обведенное эллипсом заданное значение 1 В/дел на рис. 1.8*б);*
- замкнуть ключ А, подключив тем самым *Сх*-фильтр к нагрузке **R2.** Запустить программу EWBи выполнить измерительные процедуры, перечисленные в предыдущих абзацах п. 1.2. Осциллограммы напряжения *ин* и тока *i*воднополупериодного выпрямителя с *С*-фильтром приведены на рис. 1.96;

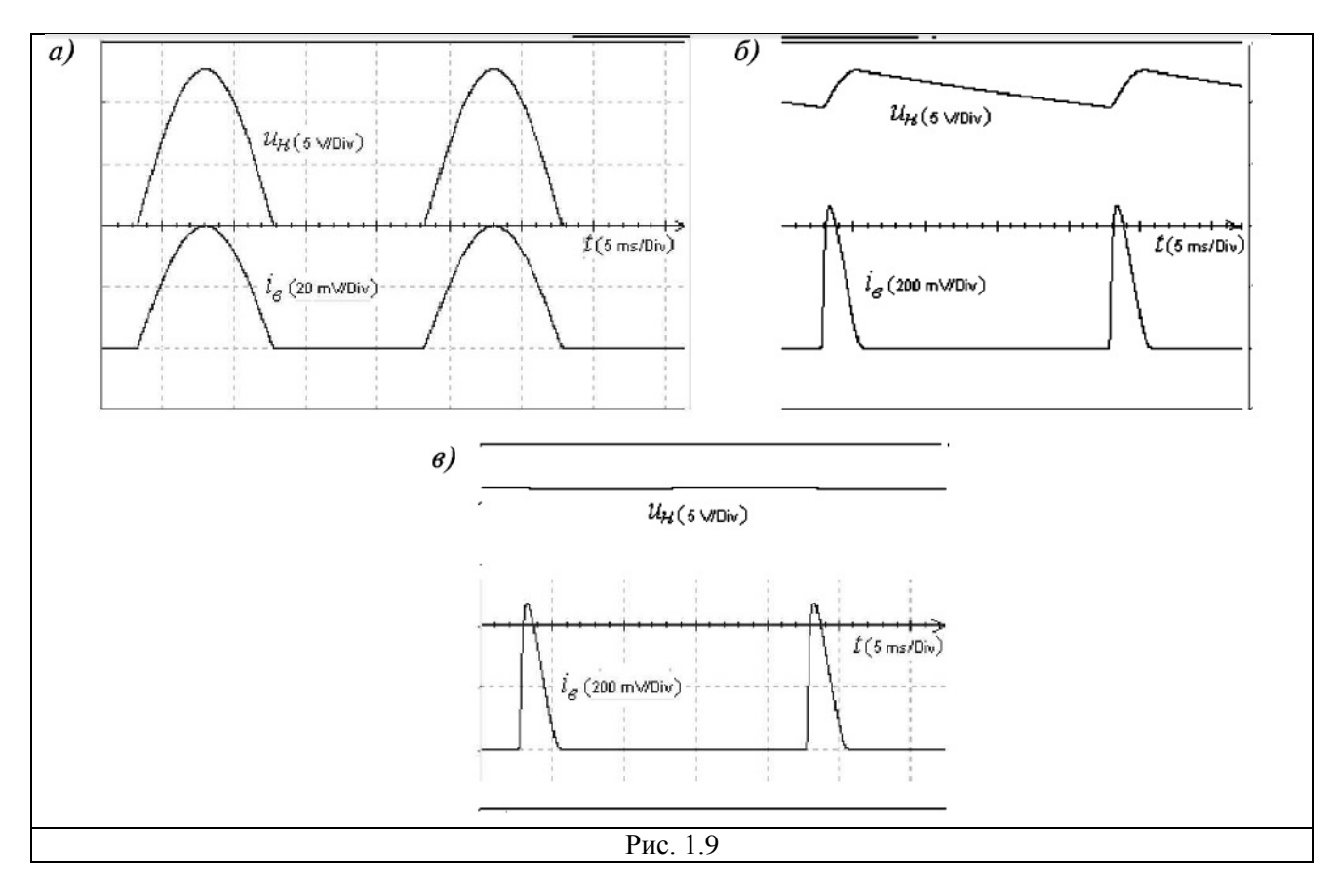

- разомкнуть ключ **W**и замкнуть ключ**В**(сформировав тем самым *CLC*-фильтр и подключив его к нагрузке **R2).** Запустить программу EWBи выполнить необходимые измерительные процедуры, перечисленные в предыдущих абзацах п. 1.2. Осциллограммы напряжения *ин* и тока *i*<sup>в</sup> однополупериодного выпрямителя с *CLC*фильтром показаны на рис. 1.9*в*;
- рассчитать коэффициенты пульсации  $q_n, q_{n1}, q_{n2}$ выходного напряжения и коэффициенты сглаживания *k<sup>с</sup>*<sup>1</sup> и *k<sup>с</sup>*<sup>2</sup> однополупериодного выпрямителя; занести их значения в табл. 1.1;

снять ВАХ однополупериодного выпрямителя без фильтра и с СLC-фильтром. С этой целью, ступенчато изменяя в открывающемся окне резистора R2 (после двойного щелчка мышью на его изображении) значение сопротивления от  $R_2$ = 2 кОм до значения  $R_2$  = 50 Ом, заносить показания вольтметра V1 и амперметра A1 в табл. 1.2 вначале для выпрямителя без фильтра, а затем с СLC- фильтром. По результатам измерений построить в одном масштабе (на одном рисунке) вольтамперные характеристики  $U_{cp}(I_{cp})$ однополупериодного выпрямителя без сглаживающего фильтра и с *CLC* -фильтром (см. рис. 1.7).

Задание 2. Исследовать схему двухполупериодного (мостового) неуправляемого выпрямителя при работе без сглаживающего фильтра и с фильтрами С- и СLC-типа. С этой целью, замкнув ключ О(посредством нажатия клавиши Оклавиатуры). провести эксперименты, аналогичные экспериментам, описанным в задании 1, в том числе:

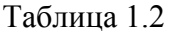

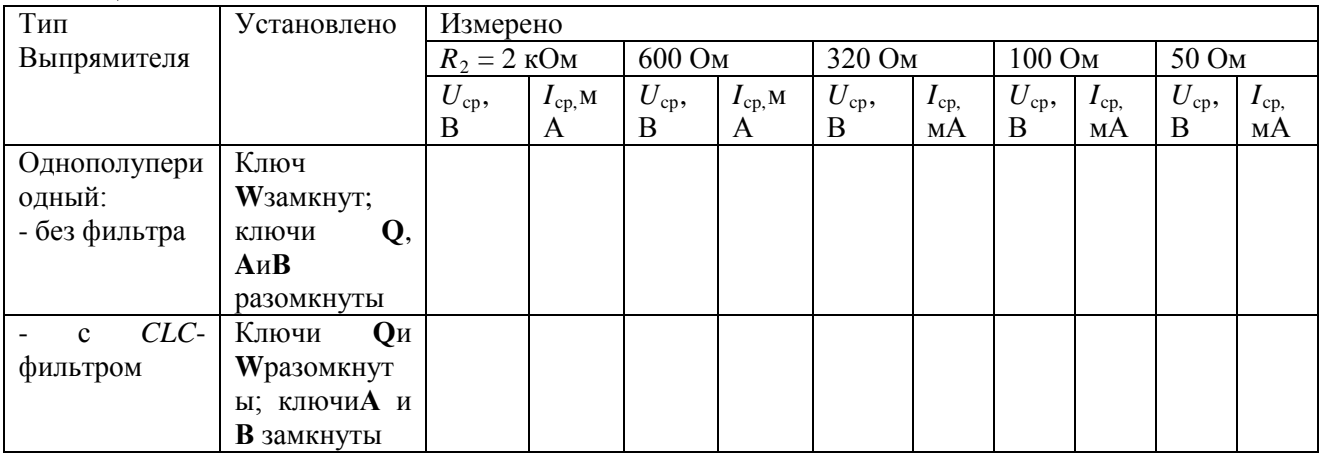

скопировать три осциллограммы выходного напряжения  $u<sub>u</sub>$  (без фильтра и с  $\bullet$ фильтрами C- и CLC -типа) (см. рис. 1.10) на страницу отчета;

- записать показания приборов V1, Al, XSC1 и XSA1 в табл. 1.3 при запусках программы EWBи окончании процессов моделирования, учитывая, что основная гармоника схемы двухполупериодного выпрямления имеет частоту  $f = 100 \Gamma$ ц;
- снять и построить (по данным табл. 1.4) в одном масштабе (на одном рисунке) вольтамперные характеристики  $U_{cn}(I_{cn})$ двухполупериодного выпрямителя без сглаживающего фильтра и с СLC-фильтром.

Задание 3. Собрать схему однофазного управляемого выпрямителя со средней точкой (рис. 1.11) или открыть файл 22.12.msl0, размещенный в папке CircuitDesignSuite10.0 среды EWB. Схема содержит источник синусоидального напряжения E1; трансформатор T1 со средней точкой; два тиристора VS1 и VS2; источник E2 с регулируемым временем задержки t<sub>3</sub>(DelayTime) управляющих импульсов для отпирания тиристоров (задана длительность импульсов (PulseWidth)  $t_n = 0.2$  мс и период (Period)  $T = 10$  мс); приборы для измерения и наблюдения за изменениями электрических величин; нагрузочный резистор R2.

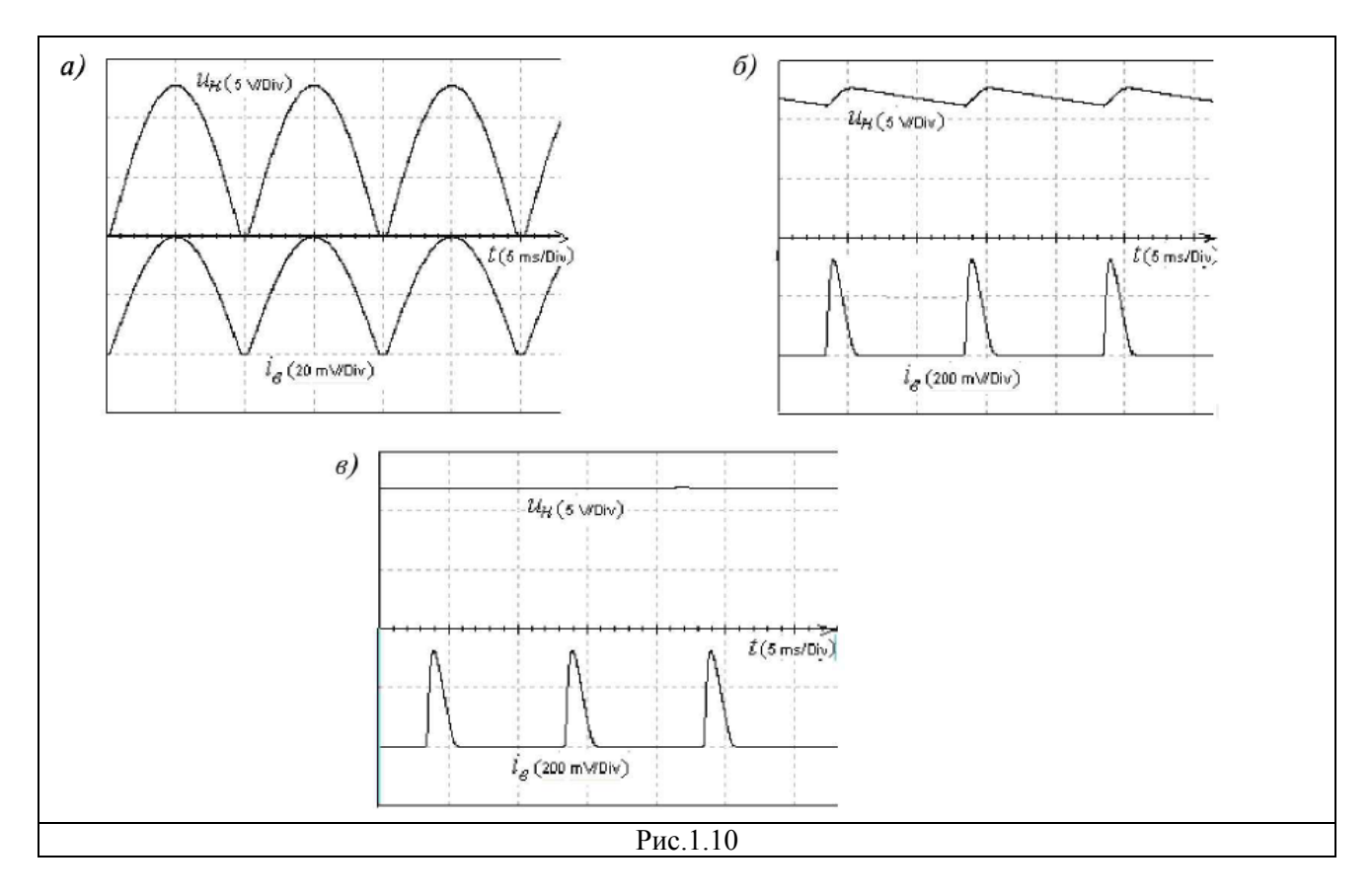

### Таблина 1.3

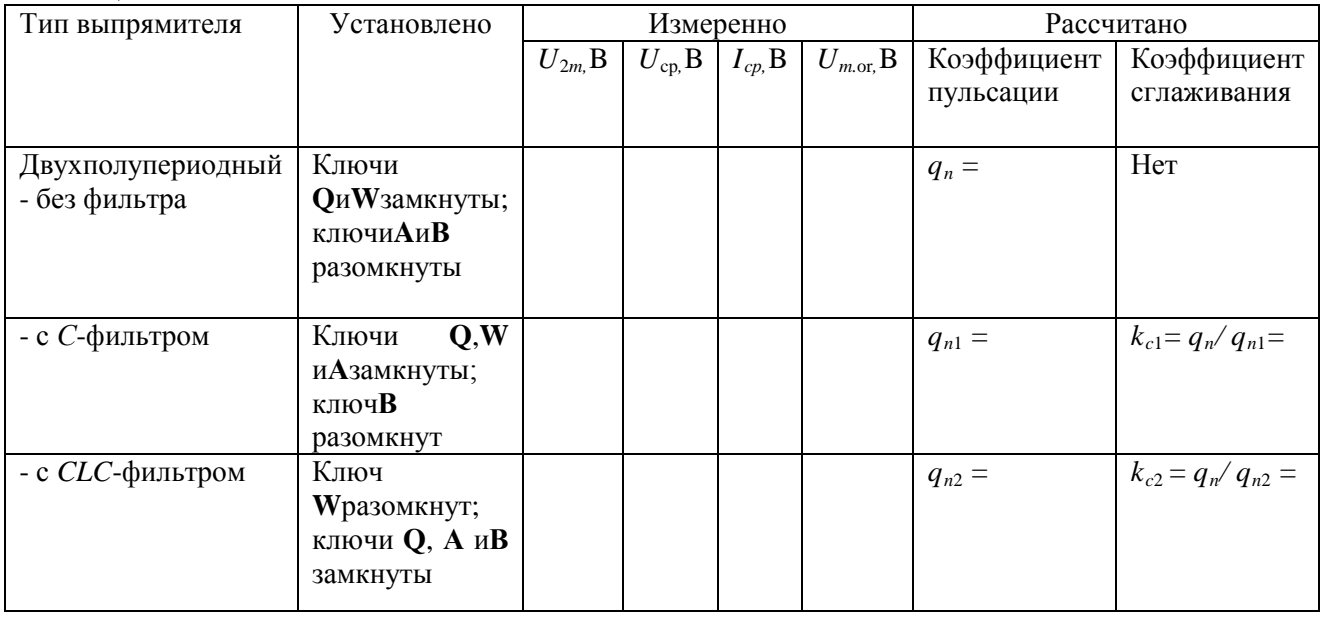

3.1. Подготовить схему к проведению исследований. С этой целью:

- установить параметры компонентов схемы, указанные на рис. 1.10;  $\bullet$
- сформировать однополупериодный управляемый выпрямитель при работе на нагрузку  $\bullet$ R2, разомкнув ключ Q;
- подключить к соответствующим узлам схемы входы четырехлучевого осциллографа  $\bullet$ **XSC2**: на каналА подать синусоидальное напряжение  $u_2$  от одной из

 $Ta5$ 

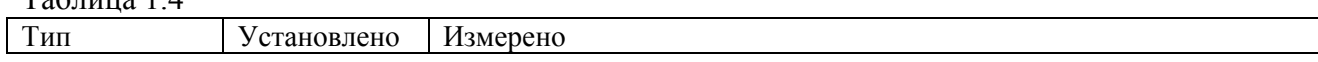

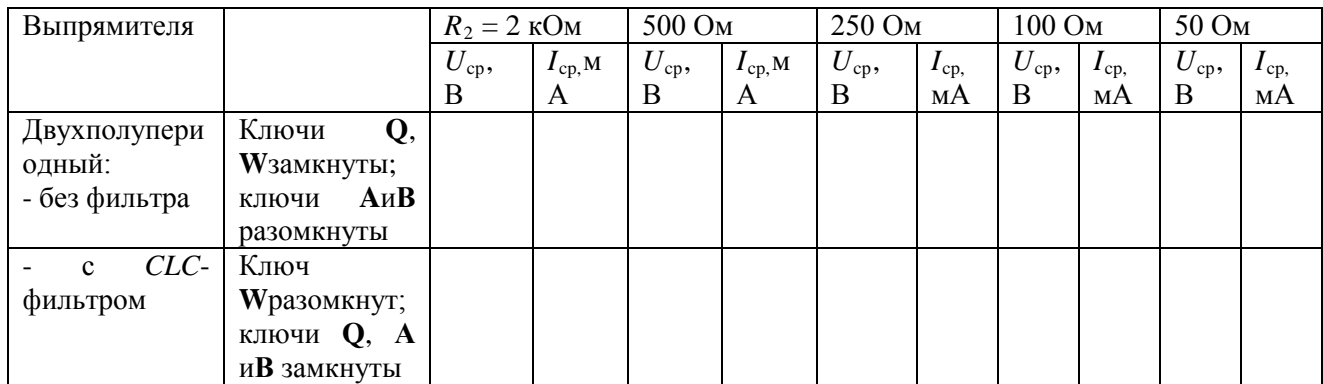

двух вторичных полуобмоток трансформатора Т1, на канал $B$  — напряжение  $u_n$  с нагрузки R2, на канал  $C$  — управляющие импульсы  $u_y$  от источника прямоугольных импульсов Е2;

скопировать изображение схемы (рис. 1.10) на страницу отчета.

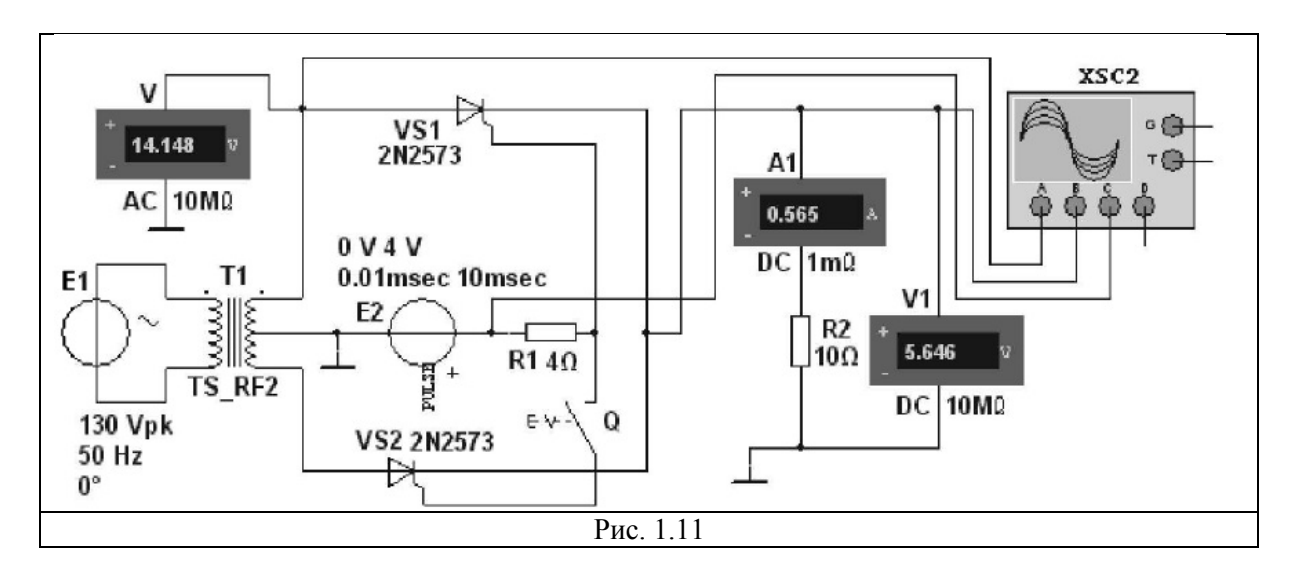

3.2. Провести моделирование процессов в однополупериодном управляемом выпрямителе:

- снять и построить регулировочную характеристику  $I_{cp}(\alpha)$  выпрямителя, последовательно задавая время задержки  $t_3 = 0.2$ ; 2; 4; 6; 8 и 10 мс импульсов управления  $u_v$ генератора E2 и измеряя для заданных значений  $t_3$ (соответствующих углов отпирания  $\alpha$ ) ток  $I_{cp}$  нагрузки;
- скопировать осциллограммы напряжения  $u_n$  на нагрузке при  $t_3 = 4$  и 8 мс на страницу  $\bullet$ отчета.

В качестве примера на рис. 1.12 приведены осциллограммы напряжений  $u_2$ ,  $u_n$  и управляющих импульсов  $u_y$  при времени их задержки  $t_3 = 2$  мс (при угле отпирания  $\alpha = 36^{\circ}$ )

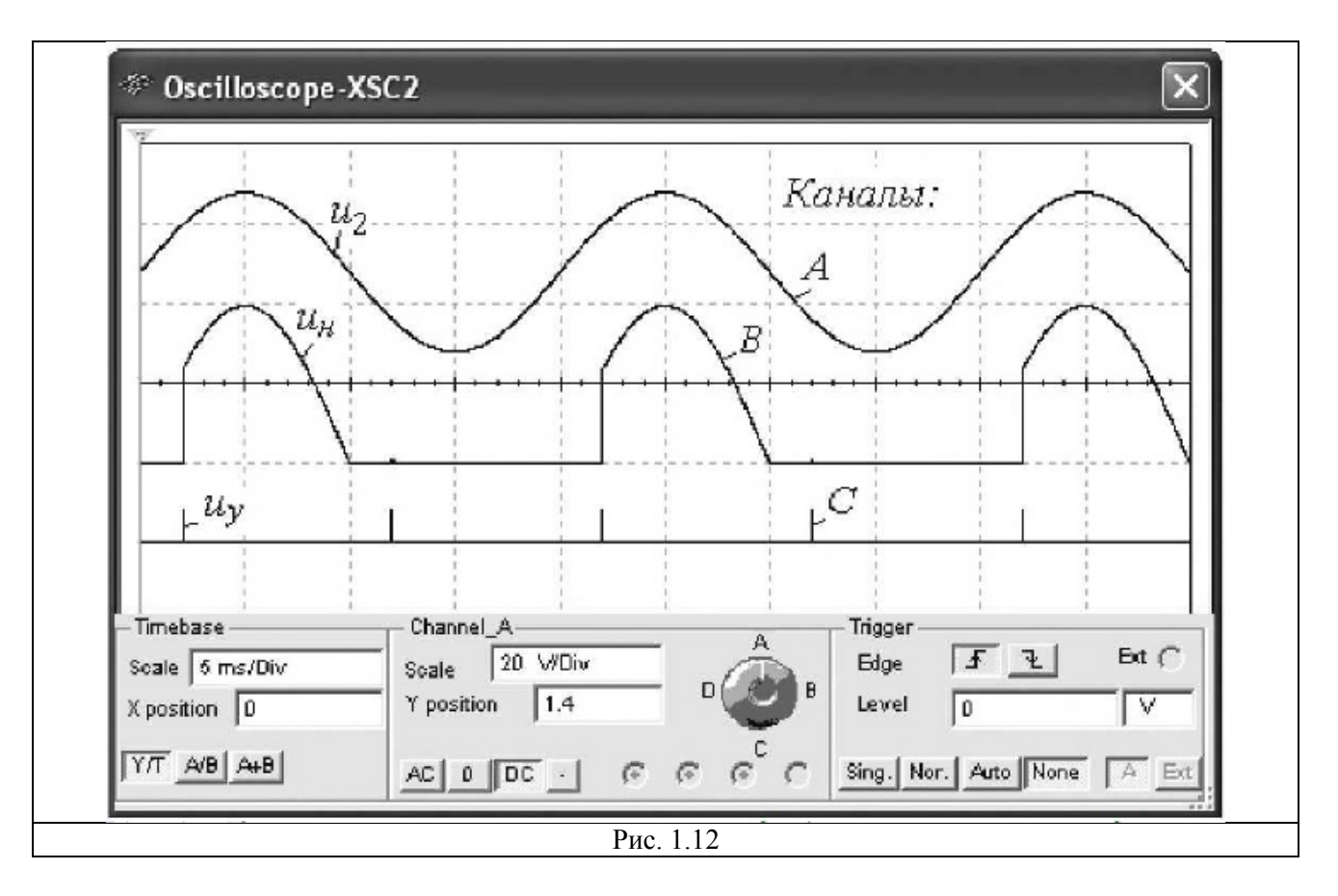

по отношению к началу нарастания положительной полуволны синусоидального напряжения *и<sup>2</sup>* с периодом*Т=* 20 мс.

3.3. Провести исследования, аналогичные п. 3.2, для двухполупериодного управляемого выпрямителя (в предыдущей схеме замкнуть ключ **Q**).

### СОДЕРЖАНИЕ ОТЧЕТА

1. Наименование и цель работы.

2. Перечень приборов, использованных в экспериментах, с их краткими характеристиками.

3. Изображения электрических схем испытания выпрямителей и осциллограмм напряжения *и<sub>н</sub>* на нагрузке.

4. Таблицы результатов измерений и расчетов.

- 5. Расчетные формулы.
- 6. Выводы по работе.

## ТЕСТОВЫЕ ЗАДАНИЯ К РАБОТЕ 2

- 1. Каково **назначение** трансформатора в выпрямительных схемах:
- для развязки электрической сети и нагрузки;

для изменения значения переменного напряжения, получаемого от источника питания, с целью приведения его в соответствие со значением требуемого выпрямленного напряжения;

для более стабильной работы выпрямителя при колебаниях напряжения источника питания.

2. Укажите **коэффициенты пульсации** *qn*схем выпрямления без сглаживающих фильт ров:

- a) однополупериодный:  $\bullet$  0,25;  $\bullet$  0,667;  $\bullet$  1,57;  $\bullet$  0,057 б) двухполупериодной: 0,25;  $\bullet$  0,667;  $\bullet$  1,57;  $\bullet$  0,057  $\bullet$ в) трехфазной «мостовой»:  $0.29$ ;  $0.667$ ;  $1.57$ ; 0,057 3. Поясните, в каких случаях целесообразно **иснользовать**в выпрямителях: а) *индуктивный* фильтр: при любой нагрузке; при высокоомной нагрузке; при низкоомной нагрузке; б) *емкостный* фильтр: при любой нагрузке; при высокоомной нагрузке; при низкоомной нагрузке.
	- 4. Укажите, чему равно среднее значение  $U_{\alpha}$ выпрямленного напряжения однофазных выпрямителей без сглаживающих фильтров при работе на активную нагрузку:

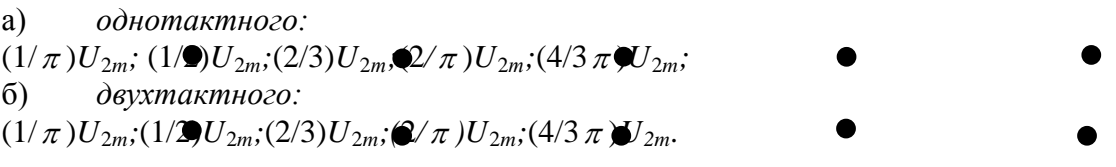

5. Укажите соотношение, посредством которого вычисляют **коэффициент сглаживания**  $k_c$  фильтра ( $q_n$ и  $q_n$ 1— коэффициенты пульсации выпрямленного напряжения до фильтра и после фильтра):

 $U_{\rm cp}/U_{\rm 2m}$ ;  $U_{\rm 2M}/U_{\rm cp}$ ;  $q_{\rm n}/q_{\rm n}$ ,  $q_{\rm n1}/q_{\rm n}$ .  $\bullet$